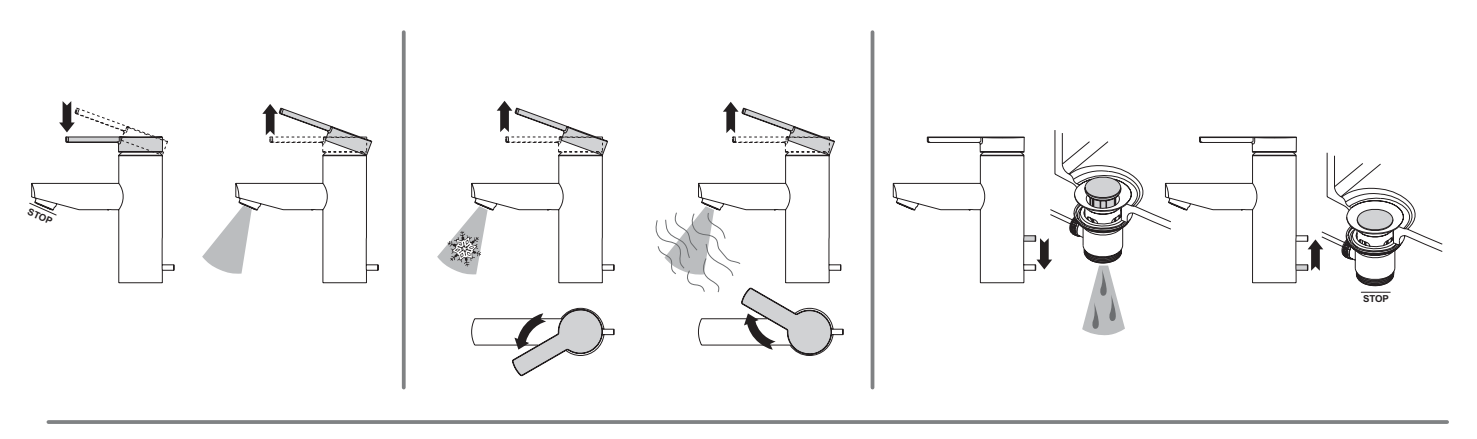

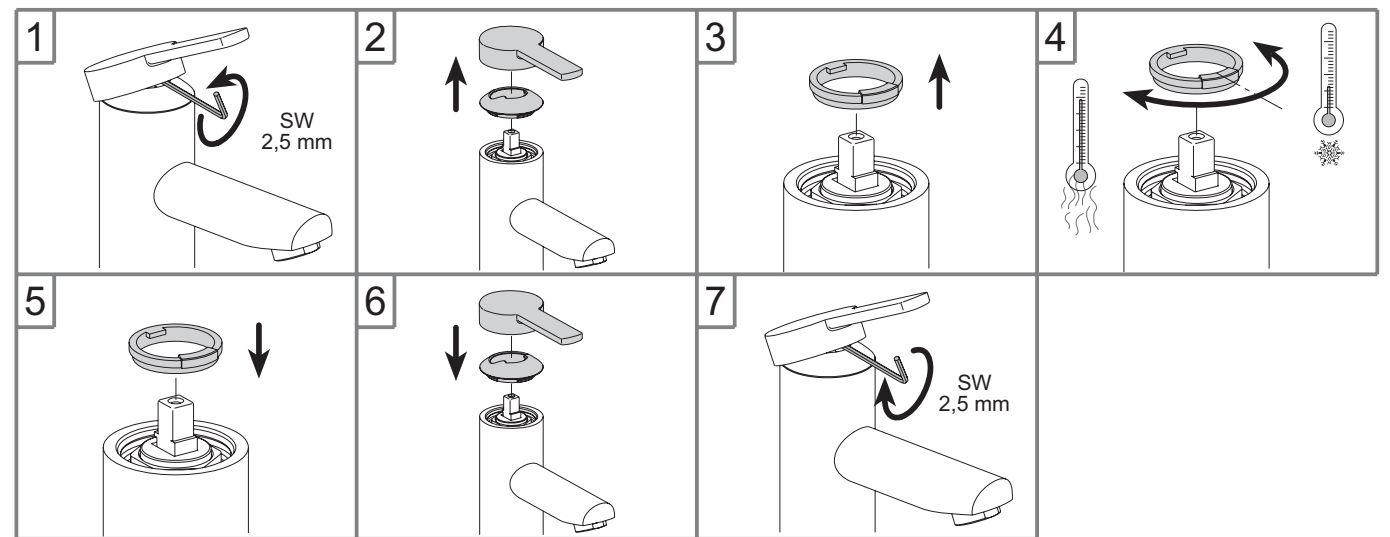

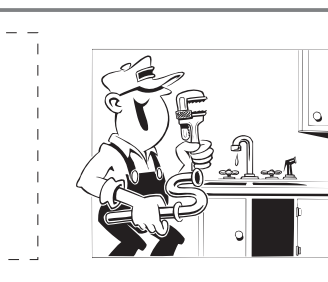

- **Montage- und Bedienanleitung**  $\circ$
- Installation and operating instructions  $\binom{GB}{}$
- $(\overline{\sf NL})$ Montagehandleiding en Gebruiksaanwijzing
- Instructions de montage et mode d'emploi  $(F)$
- Instrucciones de la instalación y de funcionamiento  $(E)$
- $\bigcap$ Istruzioni di montaggio e per l'uso
- (RUS) Установка и инструкции по експлуатации

## 53902 01 0000

it of

Einhebelmischer mit Zugstangen-Ablaufgarnitur

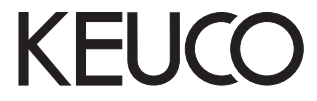

**KEUCO GmbH & Co.KG** Postfach 1365 D-58653 Hemer Telefon +49 2372 90 4-0 Telefax +49 2372 90 42 36 info@keuco.de www.keuco.de

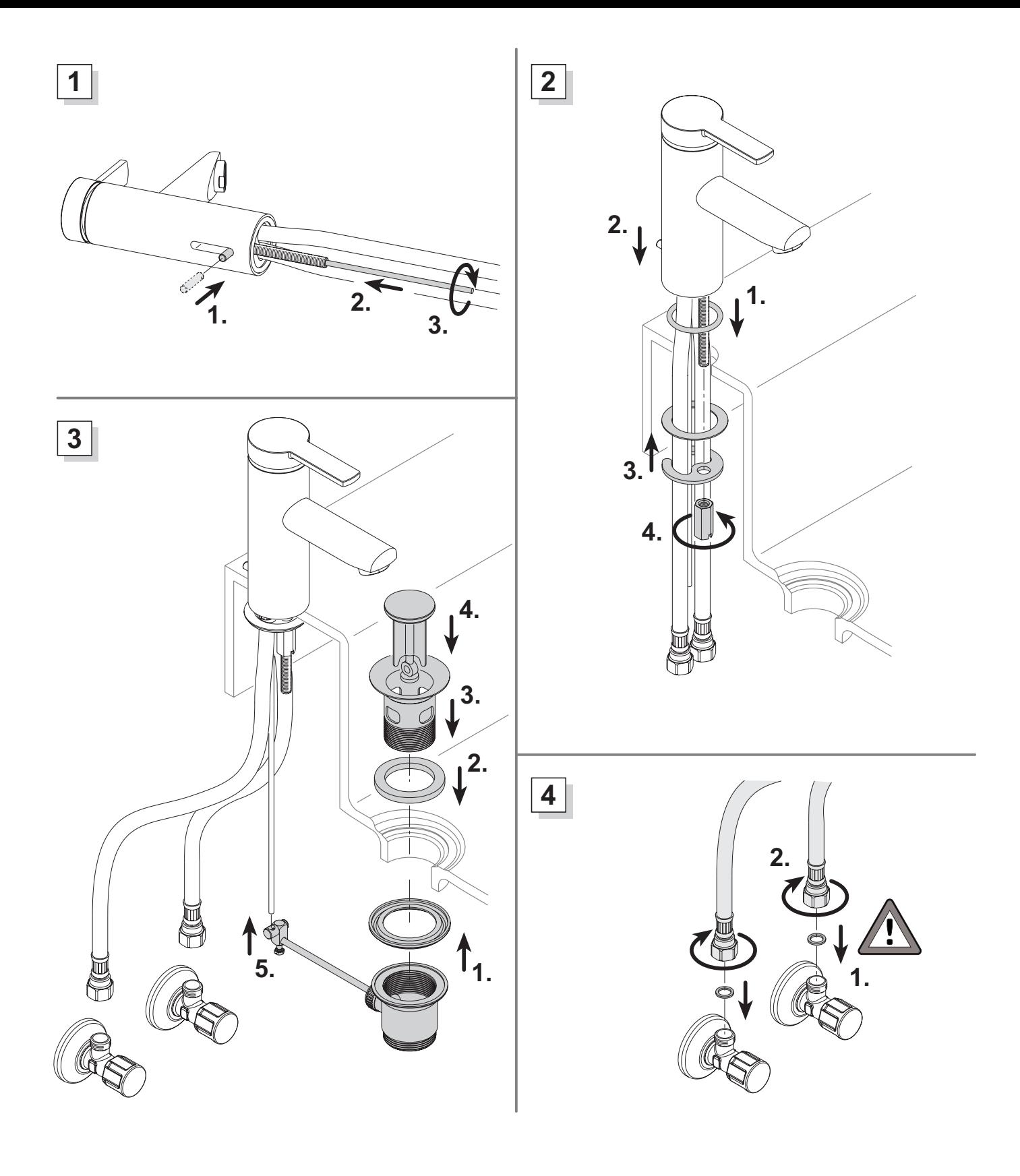